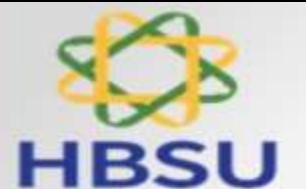

Dr. Homi Bhabha State University, Mumbai The Institute of Science, Mumbai

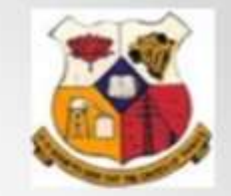

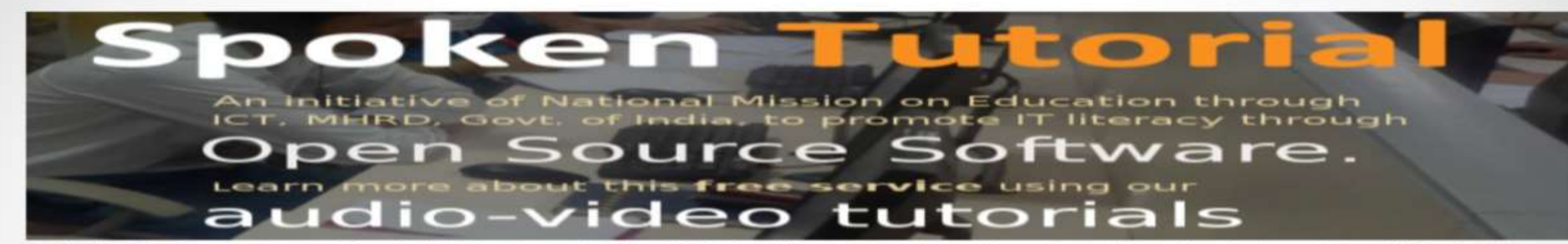

The Institute of Science, Mumbai-32 is Associated with IIT spoken Tutorial Bombay since 2019. The Spoken Tutorial Project is about teaching and learning a particular FOSS (Free and Open Source Software) like Linux, Scilab, LaTeX, PHP & MySQL, Java, C/C++, LibreOffice etc. via an easy Video tool

Benefits to students and teachers

- This distance education method is highly conducive to learn in the campus of The Institute of Scienc, Mumbai-32.
- To come into the program a college has to pay Rs.25000/ as a user fee to train students on any number of courses with ٠ Certification.
- Enrolling and learning from the course involves no cost.
- PG or Research scholar students and even teachers of Science, IT, Engineering, MCA disciplines can learn any of the FOSS.
- Any student or faculty of the campus can start and master the FOSS in respective subject. As well upon successful completion of the course and examination can get the certificates
- Support from IIT Bombay is available over Skype, in such cases the main organizer computer should have a webcam via ٠ which the Spoken Tutorial team can monitor the Training and answer questions.
- Inculcate mode of self-learning ٠
- For more information, refer links are provided: Spoken Tutorial Website-http://spoken-tutorial.org Downloading Contents: - Downloading Tutorials

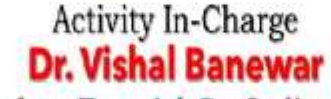

Spoken Tutorial Co-Ordinator, Department of Chemistry, The Institute of Science, Dr. Homi Bhabha State University, Mumbai-32 Emaii Id: banewar@iscm.ac.in

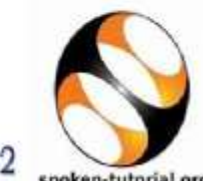

**SPOKEN TUTORIAL** SOFTWARE TRAINING PROJECT

Developed by IIT BOMBAY

**INSECTOR THE AUTOMAL MODERN OR TOULOUR THROUGH IS** 

**Director** 

## Dr. Jairam Khobragade

The Institute of Science, Dr. Homi Bhabha State University, Mumbai-32

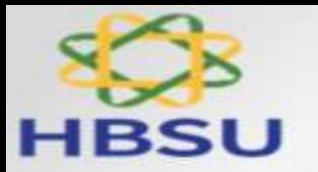

Dr. Homi Bhabha State University, Mumbai The Institute of Science, Mumbai

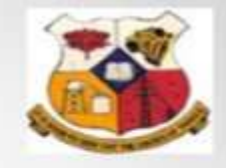

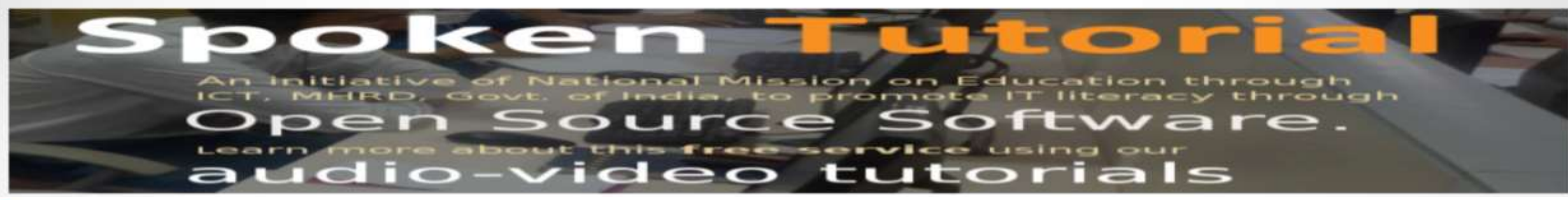

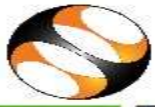

## **REMOTE LEARNING** WITH IIT Bombay - ST | IT/Software Courses

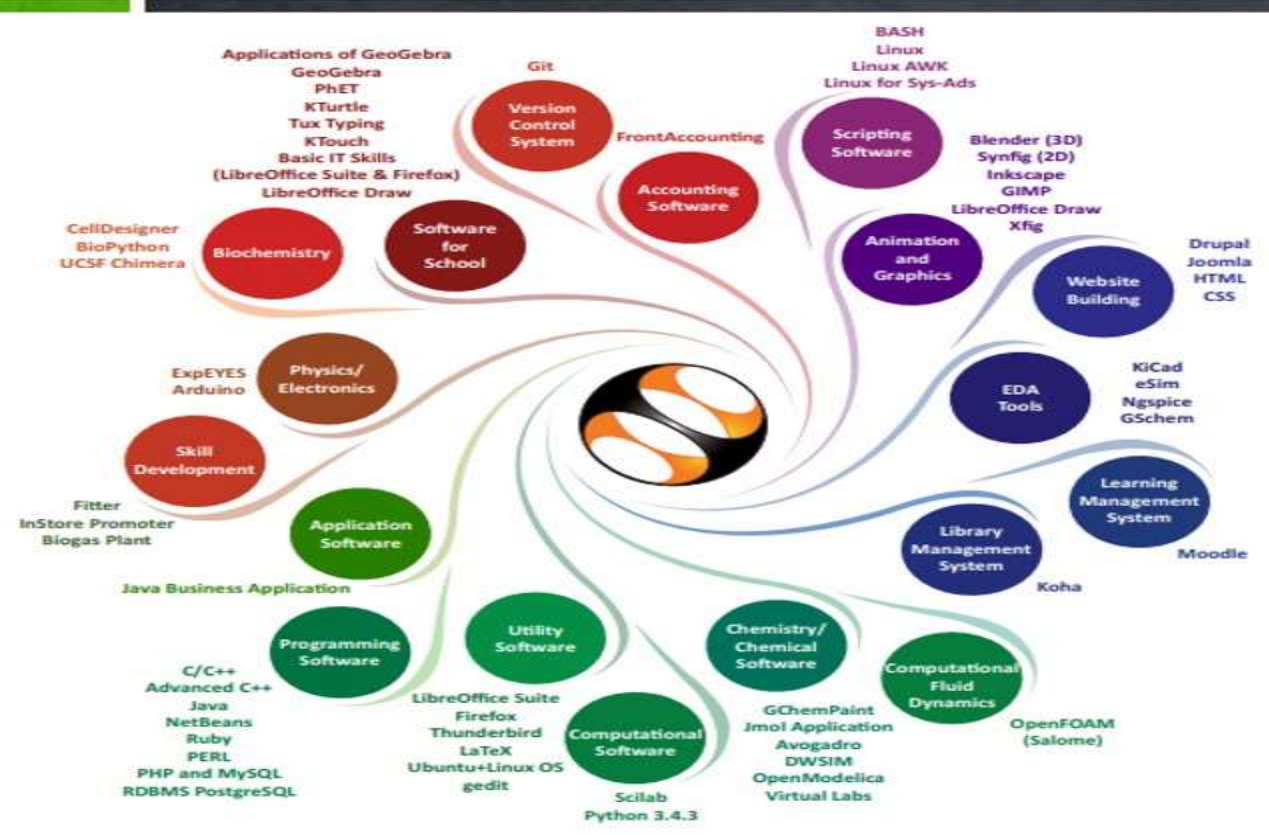

**Educational Institutions have suffered** the most due to COVID-19.

## Team Spoken Tutorials is always there for Educators!

We are offering teaching & learning through Remote/Distance method to cater to the IT Skills need of Educational Institutions in current situation.

- Audio Video Tutorials
- **Timed Script as a Notes**
- Available in 16 Indian Languages
- Code Files for Practice
- **Discussion Forum**
- Assignments
- Certificates

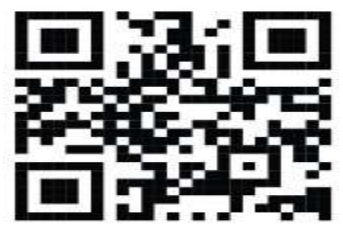

Scan the QR code to visit Spoken Tutorial website Dear Students,

Those who have registered for IIT SPOKEN TUTORIAL, can download the content from the link **https://process.spoken-tutorial.org/index.php/Software-Training#Downloading\_Spoken\_Tutorials**

The Details of download procedure are here as…

As for this year, we are registered for following three courses, **Pl select these courses only**.

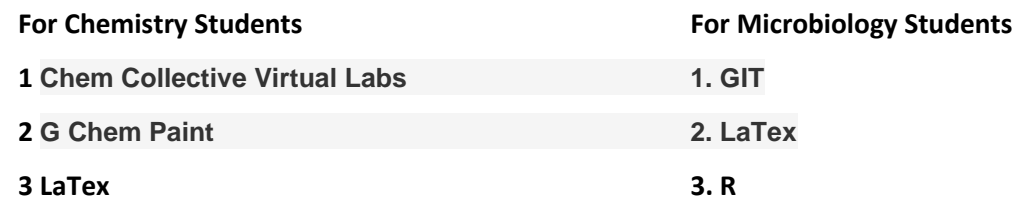

After clicking on the link

Pl follow steps

1.Foss Category... Select Any one of above courses (as mentioned in 1/2/3)

2 level...select... **All**

3 Language... English

Then click on **ADD Selected FOSS** file to add the material.

Once, all three courses material is added, click on **Create Zip File.**

**Your download will begin. Note that download material will be of more than 500 MB. Better to** 

**download on your PC or Laptop rather than your Smart Phone.**

**Best of Luck for your Open Learning.**

**For any queries, please call 9421743003(Dr. Vishal Banewar, Department of Chemistry).** 

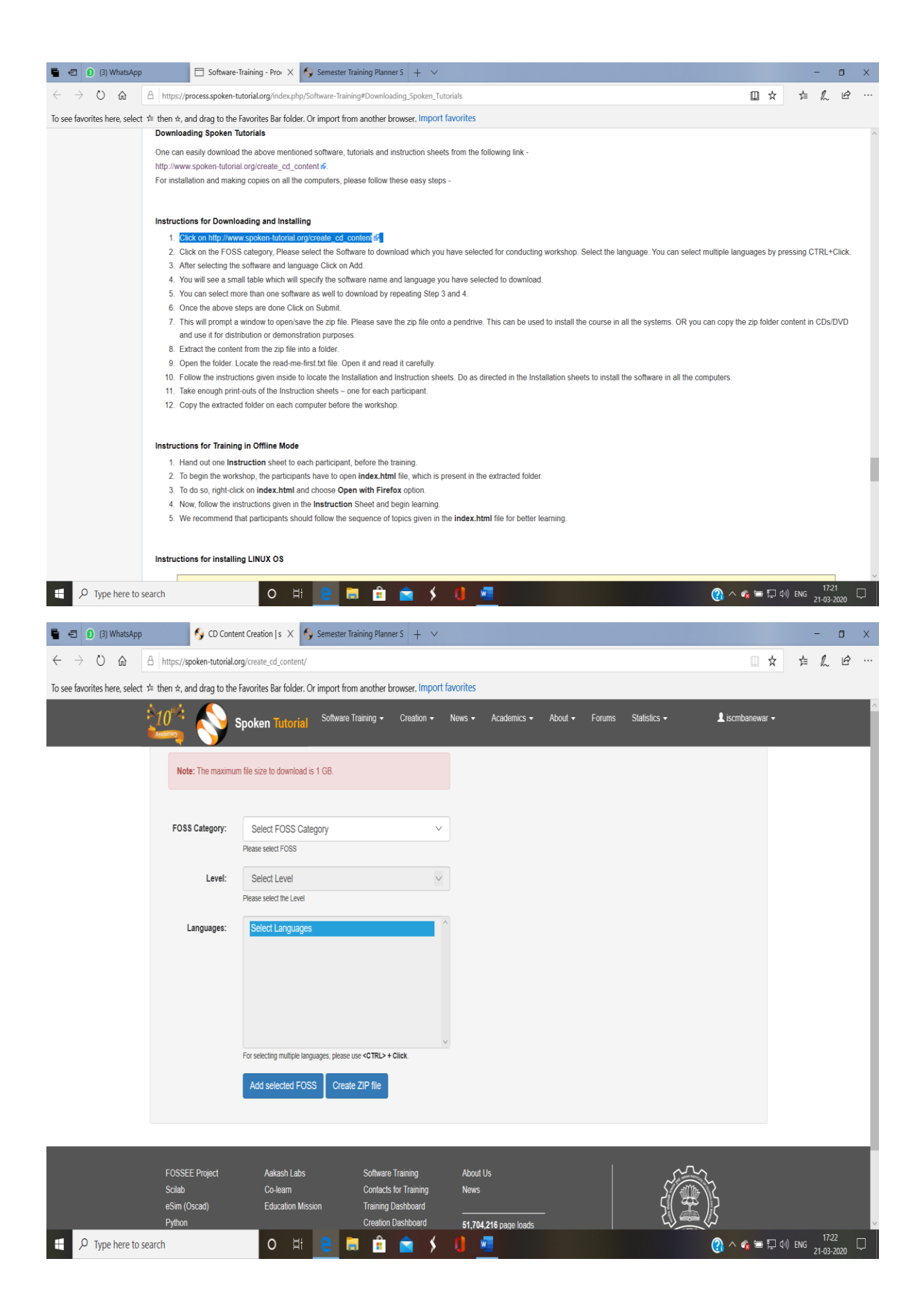

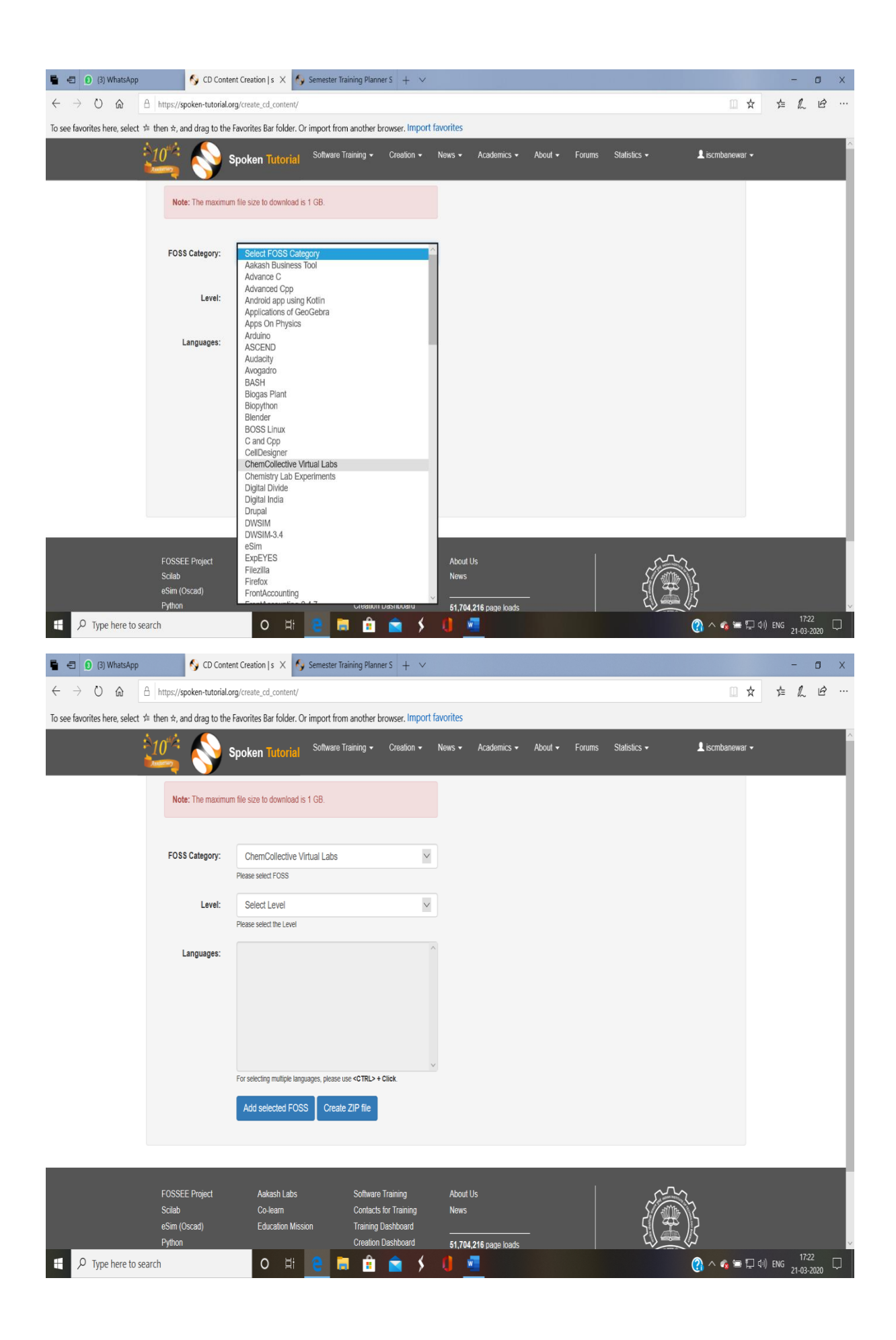

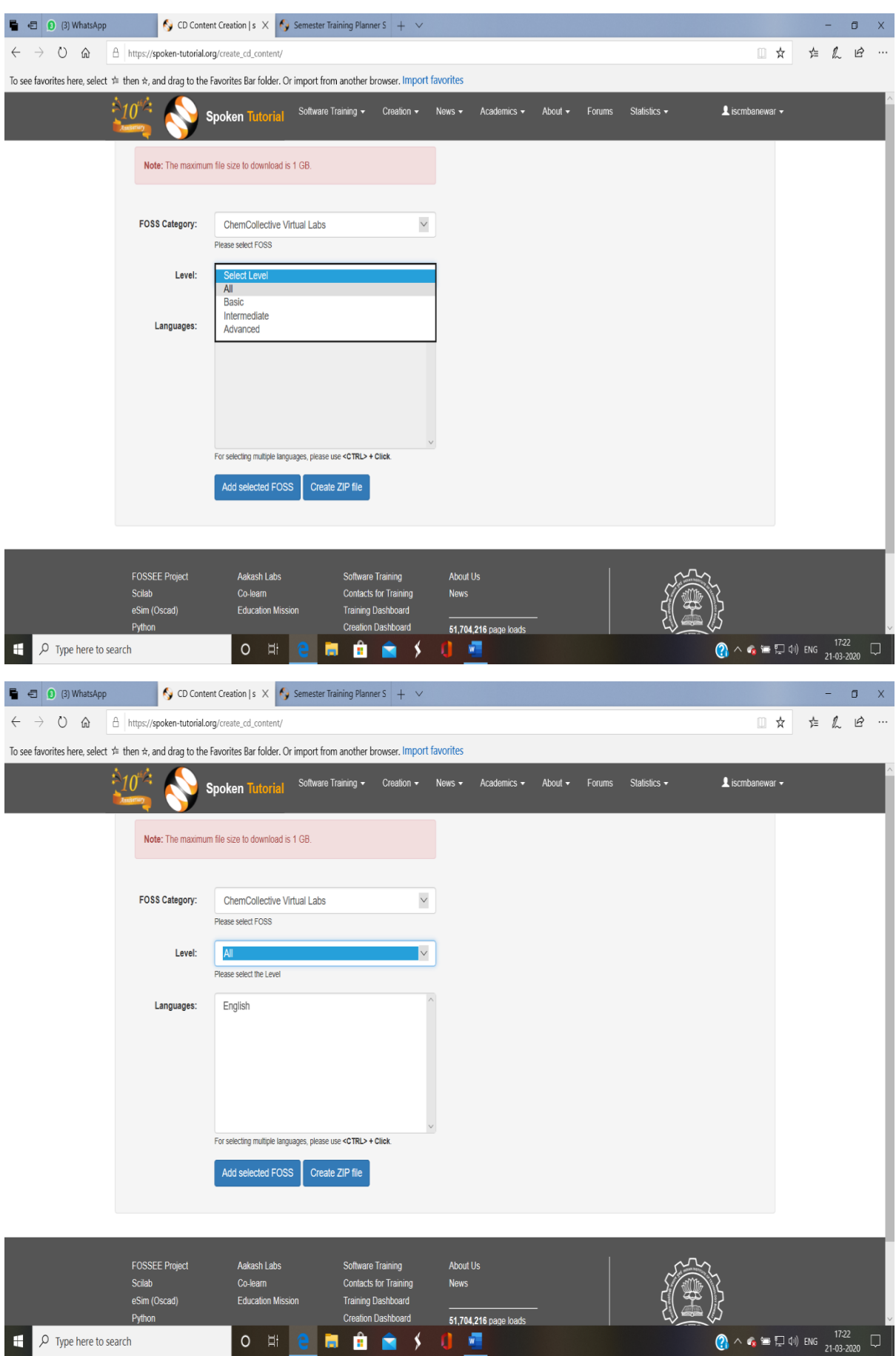

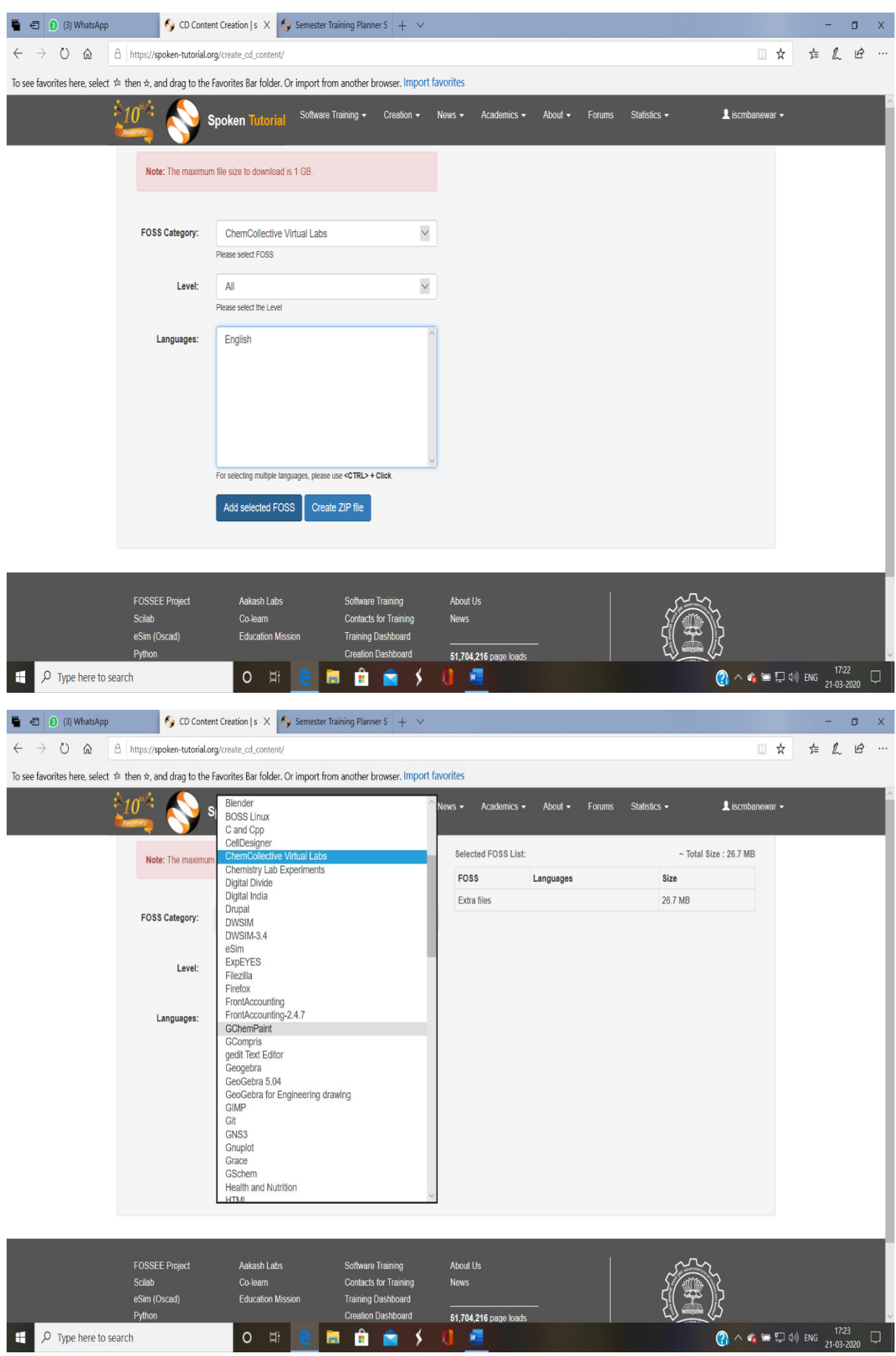

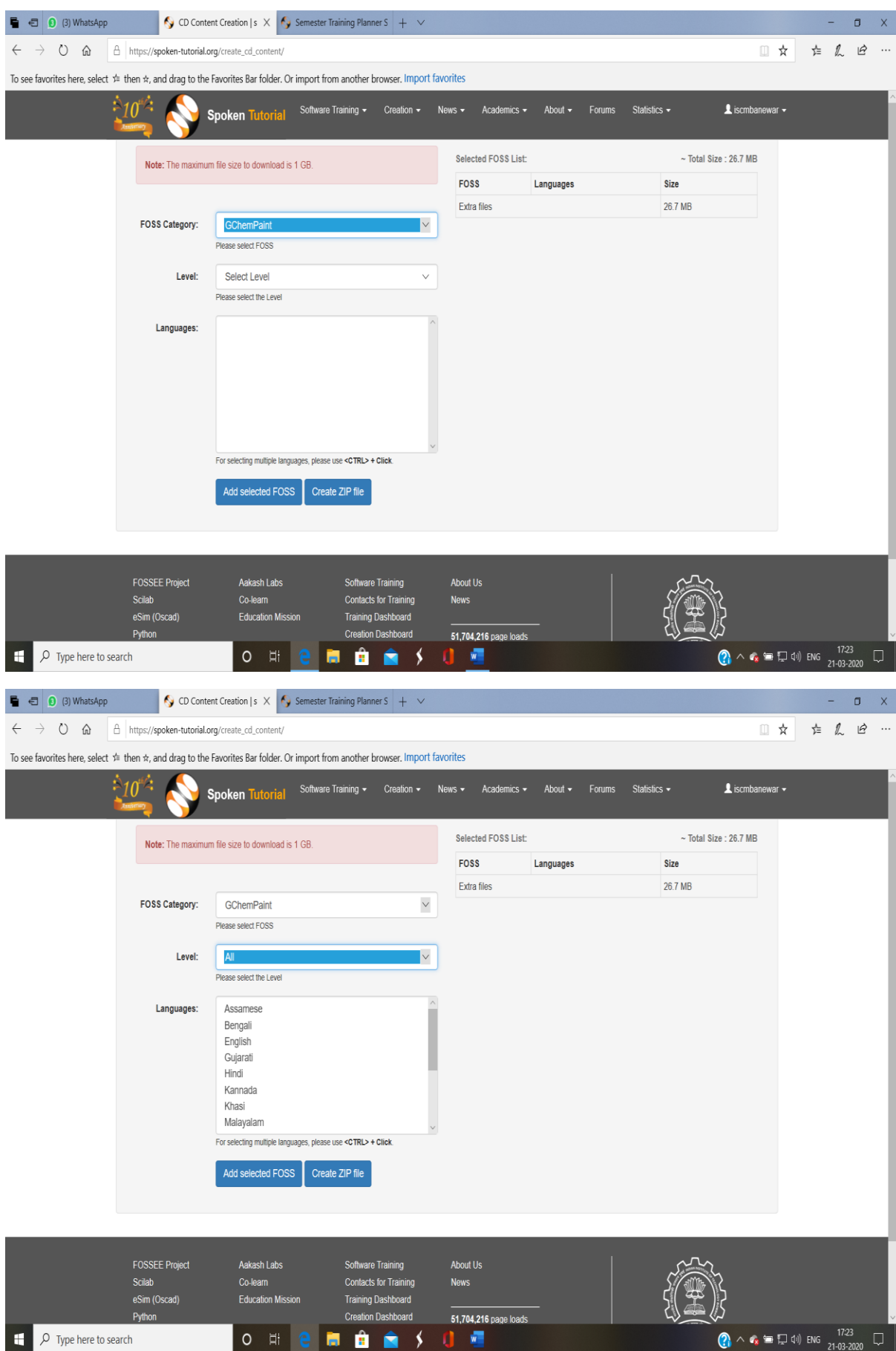

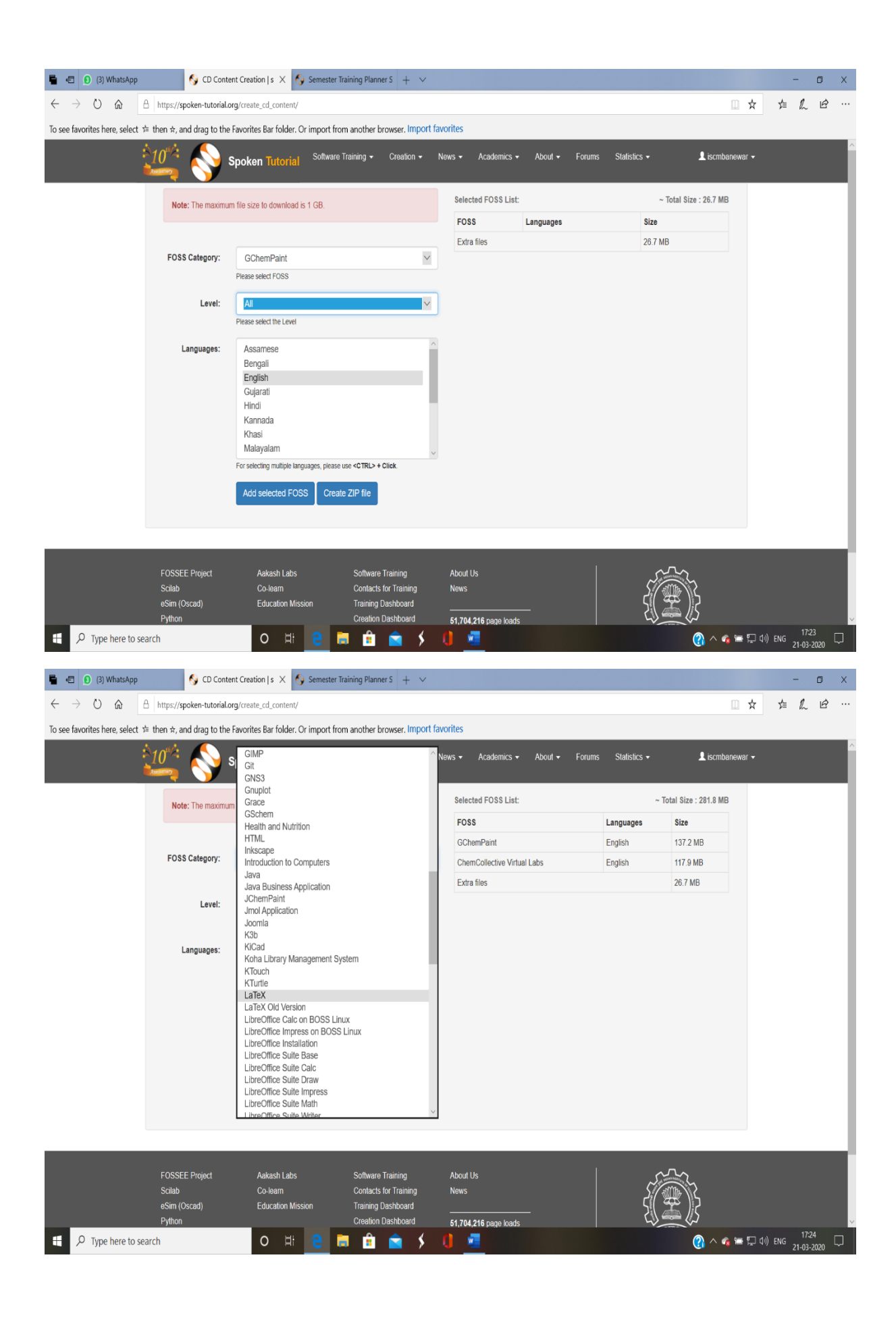

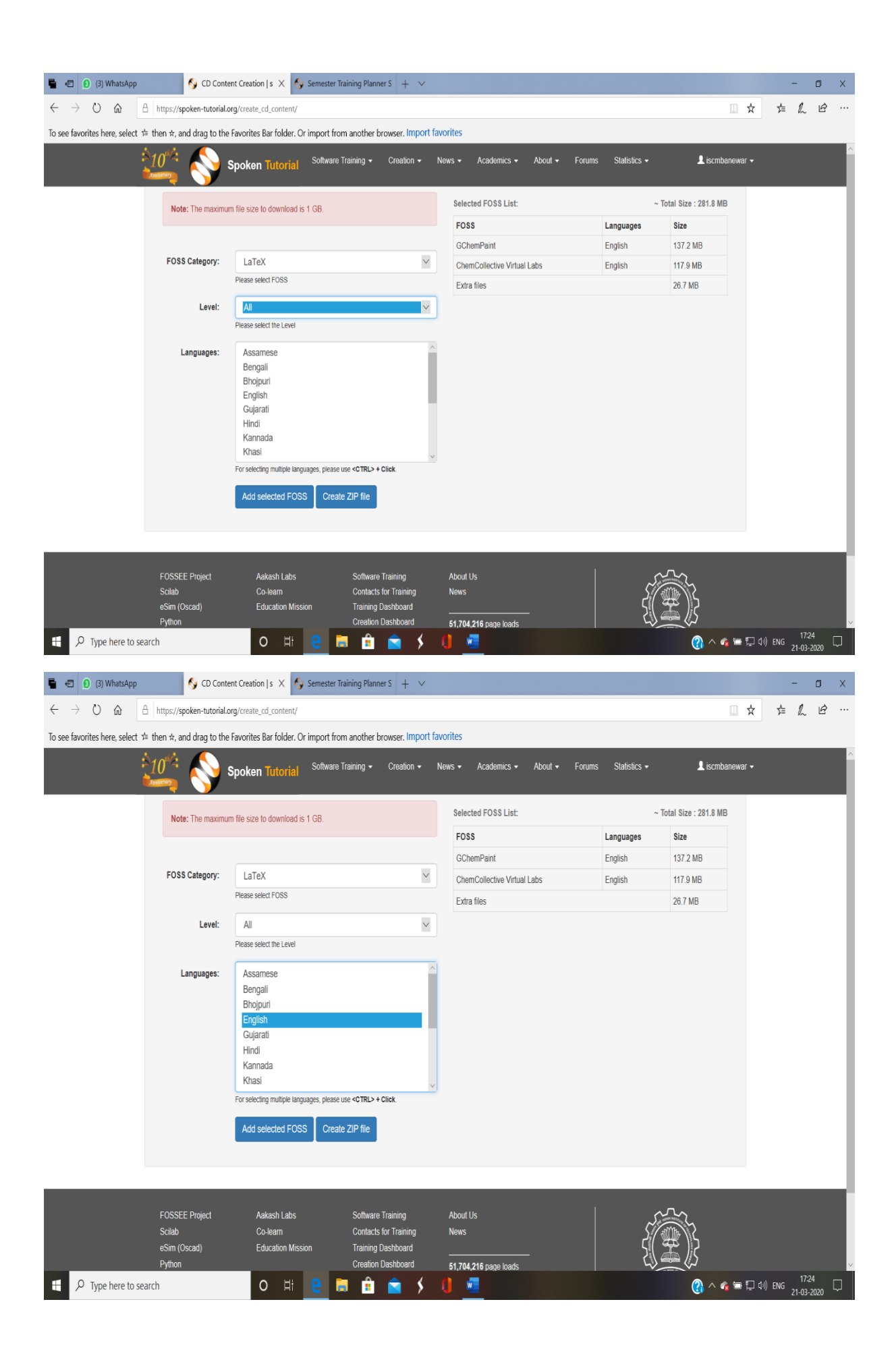

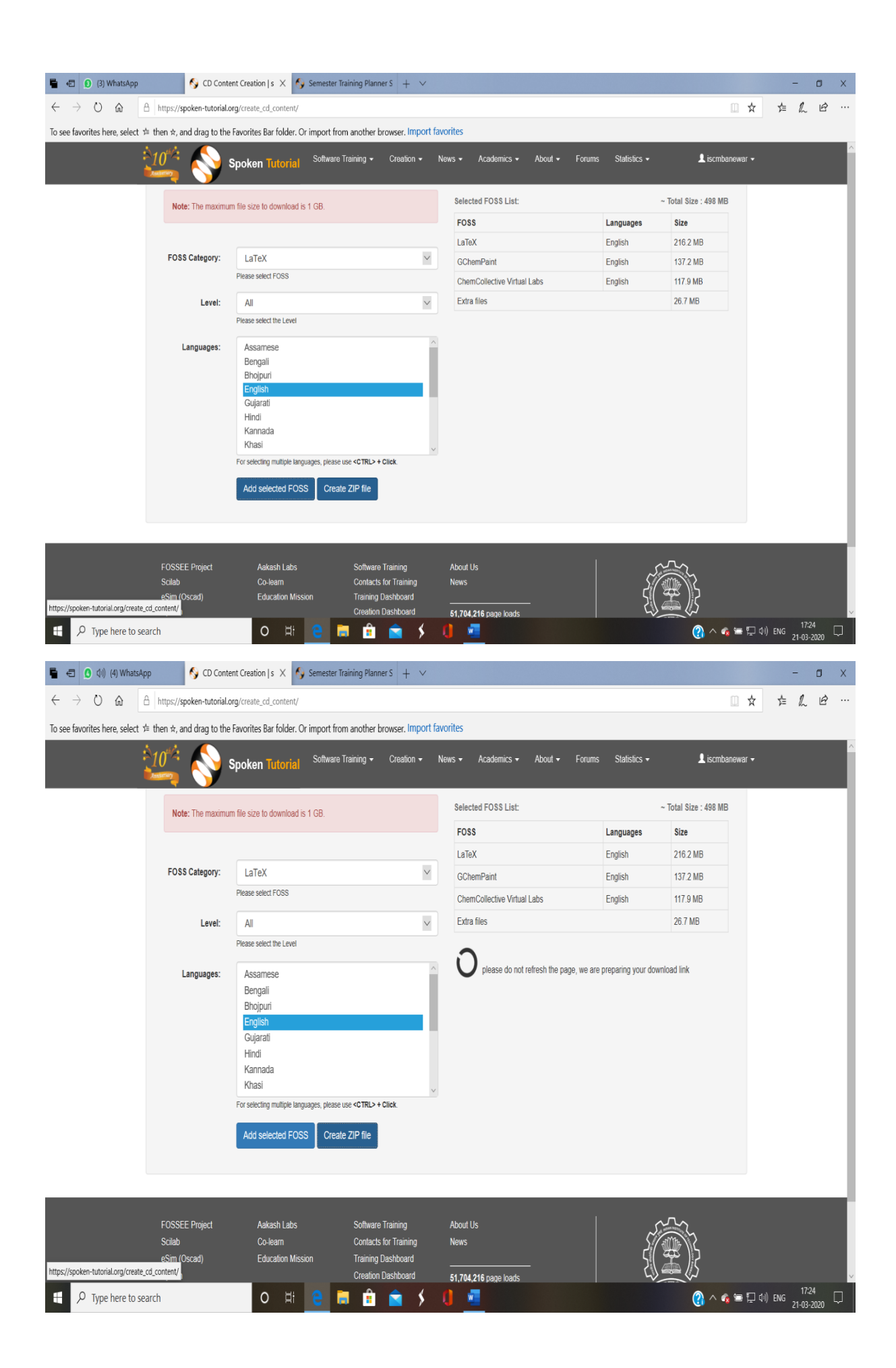

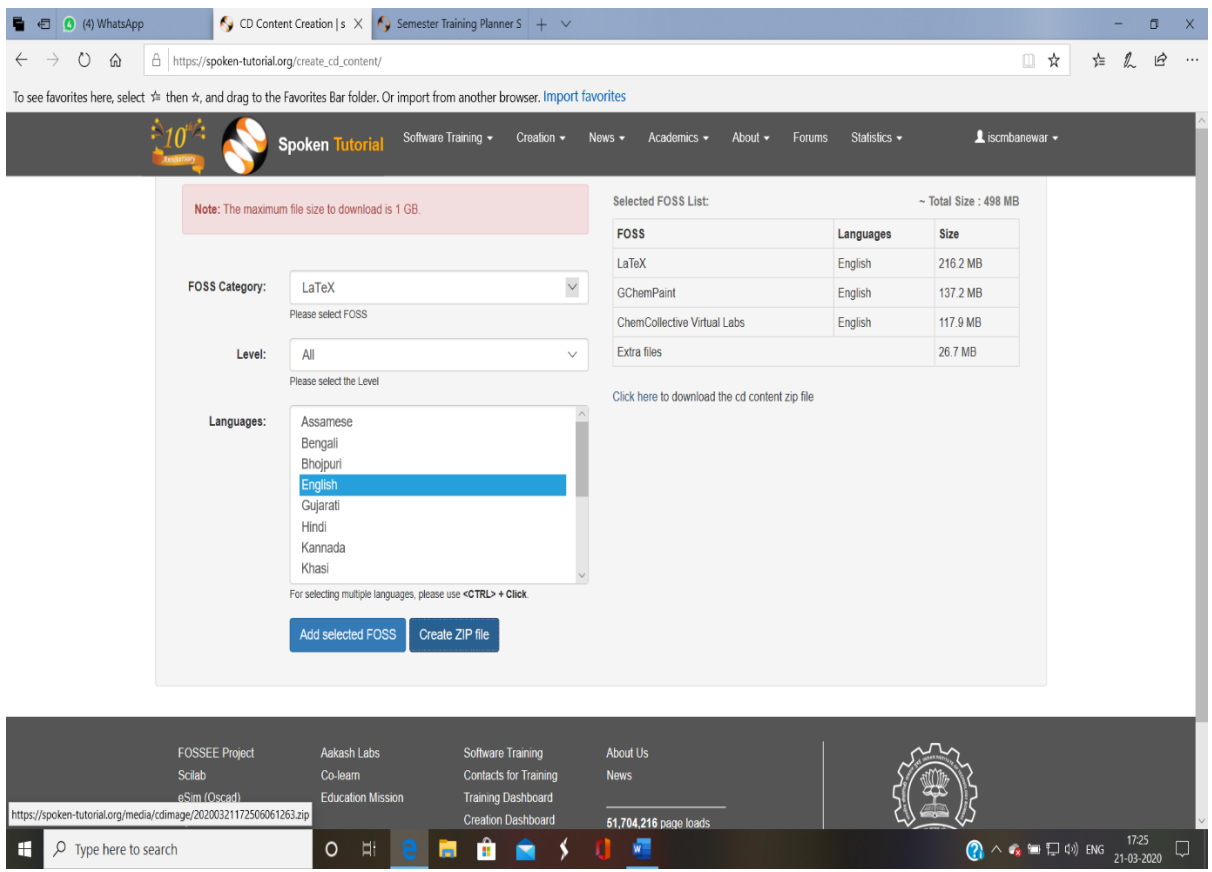